# **WCKER** wizard guide

David Balch david.balch@conted.ox.ac.uk http://wcker.conted.ox.ac.uk

Technology-Assisted Lifelong Learning
University of Oxford Department for Continuing Education
Ewert House
Summertown
Oxford OX2 7DD
United Kingdom

# **Contents**

| Contents               | I  |
|------------------------|----|
| Introduction           | 2  |
| Package format         | 2  |
| File descriptions      | 3  |
| wizard.wsi             | 3  |
| summary.xsl            | 3  |
| WCKER_templates        |    |
| HTML templates         | 3  |
| Wizard Schema Instance | 4  |
| ElementsGroups         | 4  |
| Groups                 |    |
| Attribute groups       | 12 |

### Introduction

This document is a guide to the construction of wicker wizard zip packages for the Wizard Construction Kit Extension for Reload (WCKER).

WCKER is intended to aid course creation whilst using and promoting the use of standards such as IMS Content Packaging (IMSCP) and IMS Metadata (IMSMD). One of the key goals was to remove the details of these standards from practitioners who are not interested in them. As such, the knowledge of these standards must be encapsulated in the WCKER wizard itself – and anyone building a wizard will need a good understanding of them.

Anyone intending to build a WCKER wizard would benefit from experience with:

- XML
- IMS Content Packaging
- IMS Metadata
- HTML
- XSL
- CSS

An example wizard accompanies this guide and is referenced in examples - examine it for illumination of how the wizard is constructed.

Text referring to this example can be can be substituted with your own wizard details, for instance:

- Its filename "example.wwz".
- The wizard title "Example wizard".

# **Package format**

A wizard package is a zip archive, with the extension changed to .wwz (wcker wizard zip). Any regular zip archive utility can be used with .wwz files.

The files and directories inside the zip must be arranged in a specific way, as follows: The zip archive. The Wizard Schema Instance. wizard.wsi summary.xsl A file used to summarise the course structure. WCKER\_templates A directory of page template files. The example wizard package contains: a example.wwz The zip archive. wizard.wsi The Wizard Schema Instance. summary.xsl A file used to summarise the course structure. A directory of page template files. aeneric.html A generic HTML template. overview.html A HTML template for overview pages. summary.html A HTML template for summary pages. common A directory of files supporting the template style.css CSS styles for the HTML templates. An image for the HTML templates. logo.png □ Induction A directory of standard pages for the course's "Induction". ActivitiesAndAssessment.html □ CommunicationOnYourCourse.html □ CourseOverview.html Introductions.html ManagingYourLearning.html ○ OnlineNetiquette.html

# File descriptions

#### wizard.wsi

This is a Wizard Schema Instance file, which describes contents of the wizard – including the wizard steps, text, questions, and course structure. This file is described more fully in the section "Wizard Schema Instance", below.

### summary.xsl

This is a XSLT file used by WCKER to create a HTML summary of any course built with the wizard. This can be customised to include whatever HTML is desired.

# WCKER\_templates

This directory contains HTML templates that will be used by WCKER as the basis for pages in a course built with the wizard. There must be at least one template present, but any number of extra templates can be added for specific uses in the course. Integration between WCKER and template files is described in the section "HTML templates", below.

# **HTML** templates

The HTML templates are standard HTML files except for one feature; text entered into the wizard can replace tokens in the pages as they are generated during the WCKER export process. A token has the format <%tokenname%>, where "tokenname" can be any text string.

Any field in the .wsi can include an input field where the target is a filter token, if the following format: <input target="cp:metadata/wm:wcker/wm:filter/wm:tokenname" />

Text inserted into this field will be inserted in the corresponding HTML page, in place of the matching token: <%tokenname%>.

There is one pre-defined token that should be present in all templates: <%title%>. This is used to copy the page title defined within the wizard into the HTML title and h1 elements.

### **Wizard Schema Instance**

The Wizard Schema Instance must always be named "wizard.wsi", and must always be in the root of the zip archive.

The wsi format is defined in a W3C XML Schema file wCKER-wizard.xsd, which is found in the wcker/resources/schema directory of the WCKER binary package. This wizard schema can be used to validate a wizard.wsi file using standard XML tools.

Discussion of the structure and elements in the wizard schema follows:

Schema file: WCKER-wizard.xsd

targetNamespace: http://www.tall.ox.ac.uk/schema/wcker/0.2

Root element wizard

Elements Groups Attr. groups applyToltem text itemAttribs

guidance
inputs
item
itemPattern
prompt
questionGroup
step
structureItem

#### **Elements**

wizard

#### element applyToltem

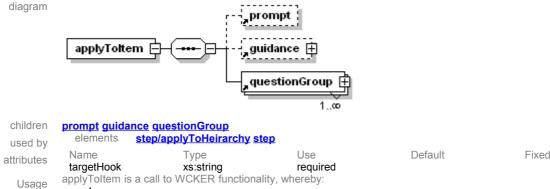

- 1. a single part of the course structure (e.g. a unit or page) is identified via the "targetHook" attribute,
- 2. help text can be included in the "prompt" and "guidance" children, and
- 3. the questions defined in any nested "questionGroups" are presented to the user, for that part of the course.

### element guidance

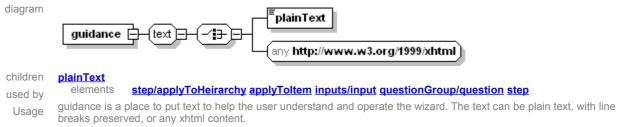

#### element inputs

diagram

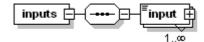

children input

element used by

questionGroup/question

Usage

The inputs element allows one or more input components, in order to:

- form a question in the wizard GUI, and
- describe how to insert the data provided by the user into the (IMSCP) manifest.

#### element inputs/input

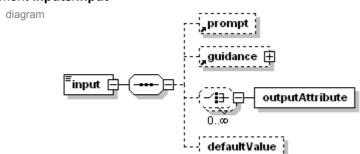

children prompt guidance outputAttribute defaultValue

Use attributes target xs:string required additionalTargets xs:string optional xs:string optional type conditions xs:NMTOKENS optional The input element describes

Usage

- what part(s) of the (IMSCP) manifest will receive any value given for this input by the user, via
  - the "target" attribute, which is a simple xpath to the relevant field (e.g. cp:metadata/imsmd:lom/imsmd:lifecycle/imsmd:contribute/imsmd:role/imsmd:source/imsmd:langstrin

Default

Fixed

- and the "additionalTargets" attribute, which is a comma separated list of simple xpaths.
- whether this input will be visible in the GUI. via a value of "hidden" in the "type" attribute.
- 3 the conditions attribute is intended for enforcing conditions such as required fields, but is currently unimplemented.

#### element inputs/input/outputAttribute

diagram outputAttribute Default Name Type Use Fixed attributes name xs:string required value xs:string optional

outputAttribute is used to specify attributes required on the element defined in an input element's target attribute, with Usage the name and value attributes of the outputAttribute element defining the new attribute to be produced. E.g. an xml:lang attribute on an imsmd:langstring element:

<outputAttribute name="xml:lang" value="x-none"/>

#### element inputs/input/defaultValue

diagram defaultValue

Usage The defaultValue element can contain a predefined string, where there is no need or benefit in asking the user, e.g. for specifying metadata vocabularies in IMSMD.

#### element item

diagram

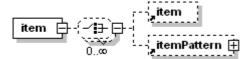

children item itemPattern

elements

used by attributes

item itemPattern wizard/init/organization Use Type xs:string required title xs:NMTOKEN itemType required xs:string typeLabel required questionHook xs:string required templatesrc xs:anyURI optional templatetype xs:string optional xs:NMTOKENS allowedChildren optional

Usage

Produces one item in the (IMSCP) organization, which may result in a file containing course content, or just be a container for other items. This is analogous to the item element in IMSCP. Attributes

- title: the title of the item
- itemType: one of: "root" for the course root; "container" for a unit/module containing pages; "leaf" for a content

Default

Default

Fixed

Fixed

- typeLabel: the label applied to this type of item, customised to local conventions (e.g. Course, unit, screen vs - Module, section, page)
- questionHook: a string used to associate particular questions to any specific course item
- templatesrc: the relative path to a template file to use for this item.
- templatetype: the MIME type of a template defined in templatesrc. Currently only HTML templates are supported.
- allowedChildren: a list of which types of items are allowed as children of this item, specified as one or more itemType:typeLabel children (e.g. "leaf:screen"), separated by spaces

#### element itemPattern

diagram

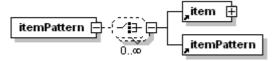

children item itemPattern

elements

used by attributes

Name Use count xs:positiveInteger required xs:string required title xs:NMTOKEN itemType required typeLabel xs:string required questionHook xs:string required optional templatesrc xs:anyURI templatetype optional xs:string xs:NMTOKENS allowedChildren optional

item itemPattern wizard/init/organization

itemPattern is derived from the item element but, rather than producing one IMSCP item, produces as many as defined Usage in the count attribute.

#### element prompt

diagram prompt

elements step/applyToHeirarchy applyToItem inputs/input questionGroup/question used by

A text heading element for questions and help text. Usage

#### element questionGroup

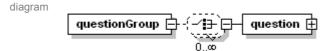

children question

used by elements applyToltem wizard/questions
attributes Name Type Use Default Fixed id xs:ID optional ref xs:IDREF optional

Usage A set of questions grouped together, with an "id" attribute used to identify that set of questions when applying them to a particular input.. The "ref" attribute is not used.

#### element questionGroup/question

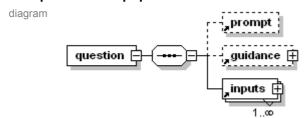

children prompt guidance inputs

attributes Name Type Use Default Fixed priority xs:string optional

Usage A single question with:

- optional prompt,
- optional guidance, and
- one or more inputs for user input or pre-defined values.

#### element step

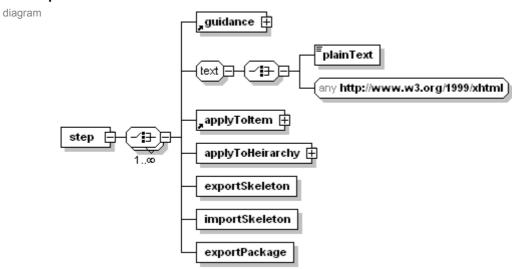

children

guidance plainText applyToltem applyToHeirarchy exportSkeleton importSkeleton exportPackage
element wizard/steps

used by element <u>wizard/steps</u>

Name Ty

attributes Name Type Use title xs:string required strapLine type xs:string optional

Usage A single step in the wizard, i.e. a single page in the wizard dialogue. The "title" and "strapLine" attribute values are presented in the wizard interface, and the "type" attribute is used to define the main purpose of the step.

Default

Fixed

#### element step/applyToHeirarchy

diagram prompt applyToHeirarchy guidance 🕀 applyToltem

children prompt guidance applyToltem

A call to WCKER functionality which displays a tree view or the course structure, allowing selection and modification of Usage each item, Each child applyToltem element dictates what input fields are available for each part of the course structure.

1..∞

#### element step/exportSkeleton

diagram

exportSkeleton

Usage

A call to WCKER functionality, whereby an uncompressed content package is created from the imported skeleton, containing

- the course structure as nested directories
- HTML files for each page in the course structure (and supporting CSS and images)
- A summary page (summary.html), which gives overview for the course structure and each page, and links to each the pages.
- an IMSCP manifest.xml of the course structure

WCKER wizard files, to allow importing the course back into WCKER

#### element step/importSkeleton

diagram

importSkeleton

Status Depreciated - do not use

A call to WCKER functionality, whereby the skeleton version of the course (generated by exportSkeleton) which has Usage had the templates completed in, is imported by Reload.

#### element step/exportPackage

diagram exportPackage

Status Depreciated – do not use.

exportPackage is a call to WCKER functionality, whereby a content package is created from the imported skeleton. Usage

Default

Fixed

#### element structureItem

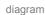

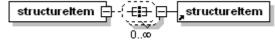

children structureItem

structureItem used by Name Use attributes label xs:string required

xs:string required type

Status Depreciated - do not use

element

Was used to assign custom terms to course structure items. Usage

#### element wizard

diagram

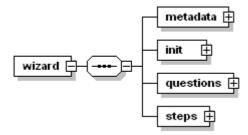

children metadata init questions steps

Usage The root element of the wizard, containing a sequence of elements representing the component parts of the individual wizard.

#### element wizard/metadata

diagram

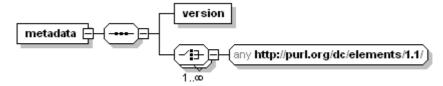

children version

Usage

An element to support information describing this wizard:

- a string to identify different revisions of a wizard, and
- one or more Dublin Core metadata elements. A dc:title element is required to provide the wizard title throughout the WCKER interface.

#### element wizard/metadata/version

diagram

Usage A string to identify different revisions of a wizard.

#### element wizard/init

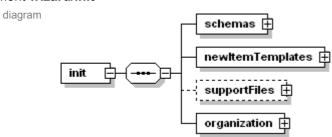

children schemas newItemTemplates supportFiles organization

Usage A sequence of elements that are needed in the initialisation of the wizard.

#### element wizard/init/schemas

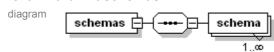

children <u>schema</u>

Usage A sequence of one or more **schema** elements, each defining schemas used in the wizard, typically the IMSCP and IMSMD schemas.

There should be at least two schemas present – one for IMSCP, one for IMSMD. There is scope for expansion to include other standards such as IMS Learning Design at a later stage.

#### element wizard/init/schemas/schema

diagram schema Use Default Fixed Туре attributes namespace xs:anyURI required prefix xs:NCName required xs:NMTOKEN required role A definition of a XML schema used in the wizard, through the attributes:

Usage

- role "container" for IMSCP or "metadata" for IMSMD
- namespace the targetNamespace of the schema
- prefix the xml namespace prefix to be used for the schema in this wizard

#### element wizard/init/newItemTemplates

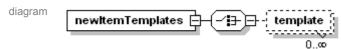

children

A collection of definitions used for creating new items in the course hierarchy. Usage

#### element wizard/init/newItemTemplates/template

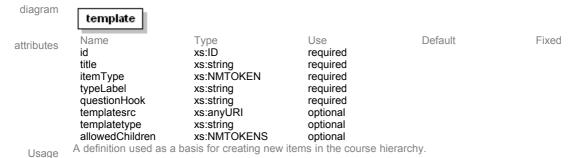

#### element wizard/init/supportFiles

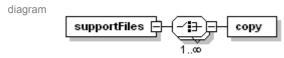

children copy

Available to define one or more copy elements, which enable the inclusion of arbitrary content files when exporting from Usage the wizard. Typically HTML pages and templates will have supporting CSS and images that need to be copied.

#### element wizard/init/supportFiles/copy

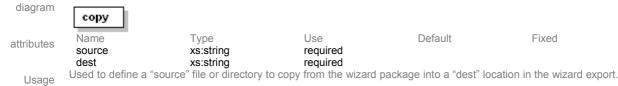

#### element wizard/init/organization

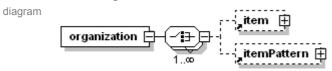

children item itemPattern

Usage An element containing the course template – a standard course structure for this template (as a sensible starting point for users to customise). This is analogous to the organization element in IMSCP.

#### element wizard/questions

diagram

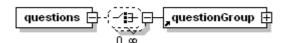

children questionGroup

Usage An element containing questionGroups.

#### element wizard/steps

diagram

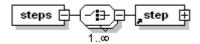

children <u>step</u>

Usage The steps element should contain one or more step elements – which represent pages of the wizard dialogue - in the order that they should appear. Two is the minimum useful number of steps:

- 1. A "applyToHeirarchy" type step
- 2. An "export" type step

## **Groups**

### group text

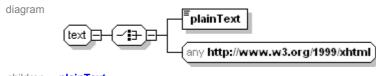

children **plainText** 

used by elements guidance step

Usage A group providing a seamless choice between including plain text or HTML formatted text for user help.

#### element text/plainText

diagram plainText

Usage An element to hold user help in plain text format.

# Attribute groups

### attributeGroup itemAttribs

item itemPattern wizard/init/newItemTemplates/template elements used by Name Fixed attributes xs:string title required xs:NMTOKEN required itemTypetypeLabel xs:string required questionHook xs:string required templatesrc xs:anyURI optional xs:string templatetype optional xs:NMTOKENS allowedChildren optional

Usage

Common attributes used by item and itemPattern elements.

- title: the title of the item
- itemType: one of: "root" for the course root; "container" for a unit/module containing pages; "leaf" for a content
  page.
- typeLabel: the label applied to this type of item, customised to local conventions (e.g. Course, unit, screen vs Module, section, page)
- questionHook: a string used to associate particular questions to any specific course item
- templatesrc: the relative path to a template file to use for this item.
- templatetype: the MIME type of a template defined in templatesrc. Currently only HTML templates are supported.
- allowedChildren: a list of which types of items are allowed as children of this item, specified as one or more itemType:typeLabel children (e.g. "leaf:screen"), separated by spaces